# **Texture Maker с кряком Скачать бесплатно For Windows**

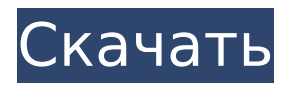

#### **Texture Maker Crack + With Product Key (Updated 2022)**

- Легко проектируйте и создавайте бесшовные текстуры на 5 слоях. - Полная векторизация и пикселизация текстур для всех распространенных разрешений для использования в игровых движках и пакетах 3D-графики. - Убрать видимые швы между изображениями - Извлечение фрагментов изображения и применение коррекции перспективы - Обрезайте изображения с фотографий и создавайте бесшовные плитки - Комбинируйте текстуры и карты высот, чтобы плавно объединить совершенно новое изображение. - Рендеринг бесшовных плиток из фрагментов образца структуры - Создавайте циклы анимации и генерируйте анимацию - Оптимизация карты высот для использования в инструментах на основе карты высот. - Смешайте до 3 разных текстур на одном изображении, используя 2D-материалы. - Автоматическое сглаживание и анизотропная фильтрация для всех поддерживаемых видеокарт. - Редактируемые 32-битные цветовые каналы RGB и Alpha с плавающей запятой - Автоматическое сжатие текстур в форматах 2/3/4 (LZW, PPM, CRC) - Автоматически создает превью изображений из архивов - Автоматически рассчитывает необходимые текстуры для любого заданного патча - Предварительный просмотр созданного патча перед сохранением - Генерирует правильно сформированный HTML для документации и демонстрации - Текстуры можно напрямую загружать на сайты с текстурами и в галереи изображений. - Качество вывода регулируется - Создание шаблонов линий и случайных текстур - Многоуровневые параметры смешивания позволяют изменять разрешение - Цвет фона можно изменить для каждого слоя - Настраиваемый интерфейс и макет - Простая и полная документация - Поддержка нескольких редакторов и графических платформ (GIMP, Photoshop, ACDSee и т.д.) - Относится к Windows XP, Vista, 7, 8 - Относится к Windows 2000, XP, Vista, 7, 8 - Относится к Windows XP, Vista, 7, 8 Скоро появится версия для Mac OS X CC Image Optimizer — это мощный и простой в использовании инструмент, который может сэкономить огромное количество места на диске за счет удаления ненужных файлов изображений и даже некоторых ошибок, связанных с изображениями.CC Image Optimizer удаляет неиспользуемые цветовые пространства и отсутствующие превью изображений, оптимизирует файлы PNG для лучшего сжатия, уменьшает прозрачность файлов PNG, устраняет чередование изображений для удаления деформированных вертикальных линий и многое другое. Кроме того, CC Image Optimizer также позволяет преобразовывать файлы PNG в различные другие форматы изображений и даже уменьшать размер файлов изображений, удаляя ненужные метаданные. . Функции оптимизатора изображений CC: - Удалить неиспользуемые цветовые пространства и маркеры JPEG - Уменьшите прозрачность файлов PNG и даже конвертируйте PNG в GIF и JPG. - ЛЗВ, ППМ,

### **Texture Maker Crack +**

Он содержит все необходимое для создания бесшовных текстур для использования в пакетах 3D-рендеринга, разработки игр, веб-графики, редактирования изображений и видео. Особенности создания текстур: Создавать. Создавайте вручную нарисованные текстуры с нуля. Удалите видимые швы из существующих изображений. Рендеринг бесшовных плиток из фрагментов образца структуры. Обрезайте текстуры с фотографий, применяя коррекцию перспективы. Рендеринг бесшовных текстур с помощью технологии шейдеров. Комбинируйте существующие текстуры и карты высот с реалистичным освещением. Применение пользовательского перехода к изображениям. Применение пользовательского размытия к изображениям. Удаление цветовых артефактов с изображений. Создайте файлы .stp. Создайте анимированные файлы.stp. Импорт файлов .jpg, .png и .tga. Обрежьте лица, уши, носы, бороды и глаза. Разгладьте отверстия для носа и рта. Смоделируйте морщины носа и рта. Извлечение водяных знаков. Удалите все ненужные объекты с лица. Удаление пробелов с фотографии. Переименовать текстуры. Слияние похожих узоров текстур с помощью инструмента смешивания узоров. Добавить +Удалить большие участки текстуры. Создайте шаблон, позволяющий использовать все текстуры в папке на карте. Сохраняйте превью в форматах Photoshop, Photoshop3D и AutoCAD. Обрезайте текстуры с фотографий, применяя коррекцию перспективы. Рендеринг бесшовных текстур с помощью технологии шейдеров. Комбинируйте существующие текстуры и карты высот с реалистичным освещением. Применение пользовательского перехода к изображениям. Применение пользовательского размытия к изображениям. Удаление цветовых артефактов с изображений. Примените текстуру шума. Добавьте к изображению текстуры, похожие на пламя. Добавляйте узоры на лица. Извлечение водяных знаков. Совмещайте похожие текстуры с помощью инструмента смешивания узоров. Примените текстуру шума. Создайте файлы .stp. Создайте анимированные файлы.stp. Импорт файлов .jpg, .png и .tga. Обрежьте лица, уши, носы, бороды и глаза. Разгладьте отверстия для носа и рта. Смоделируйте морщины носа и рта. Слияние похожих узоров текстур с помощью инструмента смешивания узоров. Добавить +Удалить большие участки текстуры. Добавить +Удалить случайный шум. Создайте шаблон, позволяющий использовать все текстуры в папке на карте. Переименовать текстуры. Сохраняйте превью в форматах Photoshop, Photoshop3D и AutoCAD. Создавайте процедурные текстуры из шаблонов и переносите себя в будущее. Создание случайных цветов. Создайте схему оттенка и насыщенности. Создавать 1709e42c4c

# **Texture Maker Crack Download (Final 2022)**

Эта программа поможет вам создать свои собственные текстуры. Самое приятное то, что вам не нужно будет тратить много времени и усилий, чтобы создать действительно красивую и реалистичную текстуру. Вам нужно только установить программное обеспечение. Средство создания текстур позаботится обо всем остальном! Vividphoto: В этом курсе мы изучим все основы VividPhoto и покажем вам, как создать незабываемый портрет вашего друга. Все дело в том, чтобы поэкспериментировать и изучить некоторые невероятные методы фотографии. Это то, что мы узнаем в этом курсе. Курс покажет вам, как работать с экспозицией, контрастом, насыщенностью, цветом, а также создавать интересные эффекты. Класс покажет вам множество впечатляющих приемов, которые облегчат вам съемку камерой и помогут лучше понять рабочий процесс. Так вы сможете сосредоточиться на настоящем искусстве фотографии. В этом курсе мы покажем вам, как работать с экспозицией, контрастом, насыщенностью, цветом, а также создавать интересные эффекты. Класс покажет вам множество впечатляющих приемов, которые облегчат вам съемку камерой и помогут лучше понять рабочий процесс. Так вы сможете сосредоточиться на настоящем искусстве фотографии. Узнайте, как делать потрясающие фотографии с помощью Photoshop. Присоединяйтесь к нам сейчас, когда мы начинаем это увлекательное путешествие в мир фотографии. Начните изучать Photoshop сегодня и сделайте все свои фотографии лучше. Наш учебный курс предоставляет все необходимое для развития ваших навыков. Научитесь осваивать инструменты Photoshop, фильтры и применяйте лучшие методы постобработки, чтобы ваши фотографии выглядели потрясающе. Научитесь делать потрясающие фотографии с помощью Photoshop. Присоединяйтесь к нам сейчас, когда мы начинаем это увлекательное путешествие в мир фотографии. Начните изучать Photoshop сегодня и сделайте все свои фотографии лучше. Наш учебный курс предоставляет все необходимое для развития ваших навыков.Научитесь осваивать инструменты Photoshop, фильтры и применяйте лучшие методы постобработки, чтобы ваши фотографии выглядели потрясающе. Научитесь делать потрясающие фотографии с помощью Photoshop. Присоединяйтесь к нам сейчас, когда мы начинаем это увлекательное путешествие в мир фотографии. Начните изучать Photoshop сегодня и сделайте все свои фотографии лучше. Наш учебный курс предоставляет все необходимое для развития ваших навыков. Научитесь осваивать инструменты Photoshop, фильтры и применяйте лучшие методы постобработки, чтобы ваши фотографии выглядели потрясающе. Научитесь делать потрясающие фотографии с помощью Photoshop. Присоединяйтесь к нам сейчас, когда мы начинаем это увлекательное путешествие в мир фотографии. Начните изучать Photoshop сегодня и сделайте все свои фотографии лучше. Наш учебный курс предлагает

## **What's New in the?**

Создавайте бесшовные текстуры для рендеринга и редактирования изображений в 3D-приложениях. Создание процедурно сгенерированных текстур Сохранение текстур на диск или FTP Удаление швов с фотографий и других изображений Создавайте 3D-текстуры с нуля или комбинируйте существующие текстуры, карты высот и фотографические текстуры. Рендеринг бесшовных плиток из фрагментов образцов структуры или непосредственно с экрана Применение коррекции перспективы Анимируйте бесшовные текстуры с прозрачностью и специальными эффектами Расширьте приложение с помощью плагинов и автоматизируйте сложные операции Редактируйте текстуры в предварительном просмотре с высоким разрешением Программное обеспечение использует несколько потоков для эффективного использования всех доступных процессоров. Спасибо за ваш интерес к покупке этого программного обеспечения. Если вы заинтересованы в покупке этого программного обеспечения и у вас есть какие-либо вопросы по цене, пожалуйста, свяжитесь с

нами. Texture Maker — это генератор и дизайнер бесшовных текстур. Приложение содержит все необходимое для создания бесшовных текстур для использования в пакетах 3D-рендеринга, разработки игр, веб-графики, редактирования изображений и видео. Он может создавать процедурные и нарисованные вручную текстуры с нуля, удалять видимые швы из существующих изображений, обрезать текстуры из фотографий, применяя коррекцию перспективы, визуализировать бесшовные плитки из фрагментов образцов структуры и комбинировать существующие текстуры и карты высот с реалистичным освещением. Также с помощью Texture Maker не возникает проблем с анимированными текстурами. Создание анимационных циклов также является одной из возможностей программы. Texture Maker можно расширить с помощью плагинов и автоматизировать сложные операции с помощью своих скриптовых возможностей. Почти все функции используют преимущества нескольких процессоров в системе. . Описание Создателя текстур: Создавайте бесшовные текстуры для рендеринга и редактирования изображений в 3D-приложениях. Создание процедурно сгенерированных текстур Сохранение текстур на диск или FTP Удаление швов с фотографий и других изображений Создавайте 3D-текстуры с нуля или комбинируйте существующие текстуры, карты высот и фотографические текстуры. Рендеринг бесшовных плиток из фрагментов образцов структуры или непосредственно с экрана Применение коррекции перспективы Анимируйте бесшовные текстуры с прозрачностью и специальными эффектами Расширьте приложение с помощью плагинов и автоматизируйте сложные операции Редактируйте текстуры в предварительном просмотре с высоким разрешением Программное обеспечение использует несколько потоков для эффективного использования всех доступных процессоров. Texture Maker - 3d Software - генератор и дизайнер бесшовных текстур. Приложение содержит все необходимое для создания бесшовных текстур для использования в пакетах 3D-рендеринга, разработки игр, веб-графики, редактирования изображений и видео. Он может создавать процедурные и нарисованные вручную текстуры с нуля, удалять видимые швы из существующих изображений, обрезать текстуры из фотографий, применяя коррекцию перспективы, визуализировать бесшовные плитки из фрагментов образцов структуры и комбинировать существующие текстуры и карты высот с реалистичным освещением. Также с помощью Texture Maker не возникает проблем с анимированными текстурами. Создание анимационных циклов также является одним из

# **System Requirements For Texture Maker:**

Поддерживать: Обзор: - Монстры вокруг вас. Монстры вокруг вас. До шести игроков могут запрыгнуть в свой доспех, вдохновленный Monster Hunter, приземлиться в центре событий и вместе отправиться на охоту за одними из самых сильных зверей, известных человеку. Эта игра требует, чтобы вы остановились и посмотрели, чтобы насладиться пейзажем и принять участие в приключении по охоте на монстров. Все это по вашему местному телевидению, в великолепном HD 720p! Экраны, которые вы увидите на своем телевизоре, станут праздником для вас.

Related links: